Thomas Westermann

## Ingenieurmathematik kompakt mit Maple

**4y Springer** Vieweg

## Inhaltsverzeichnis

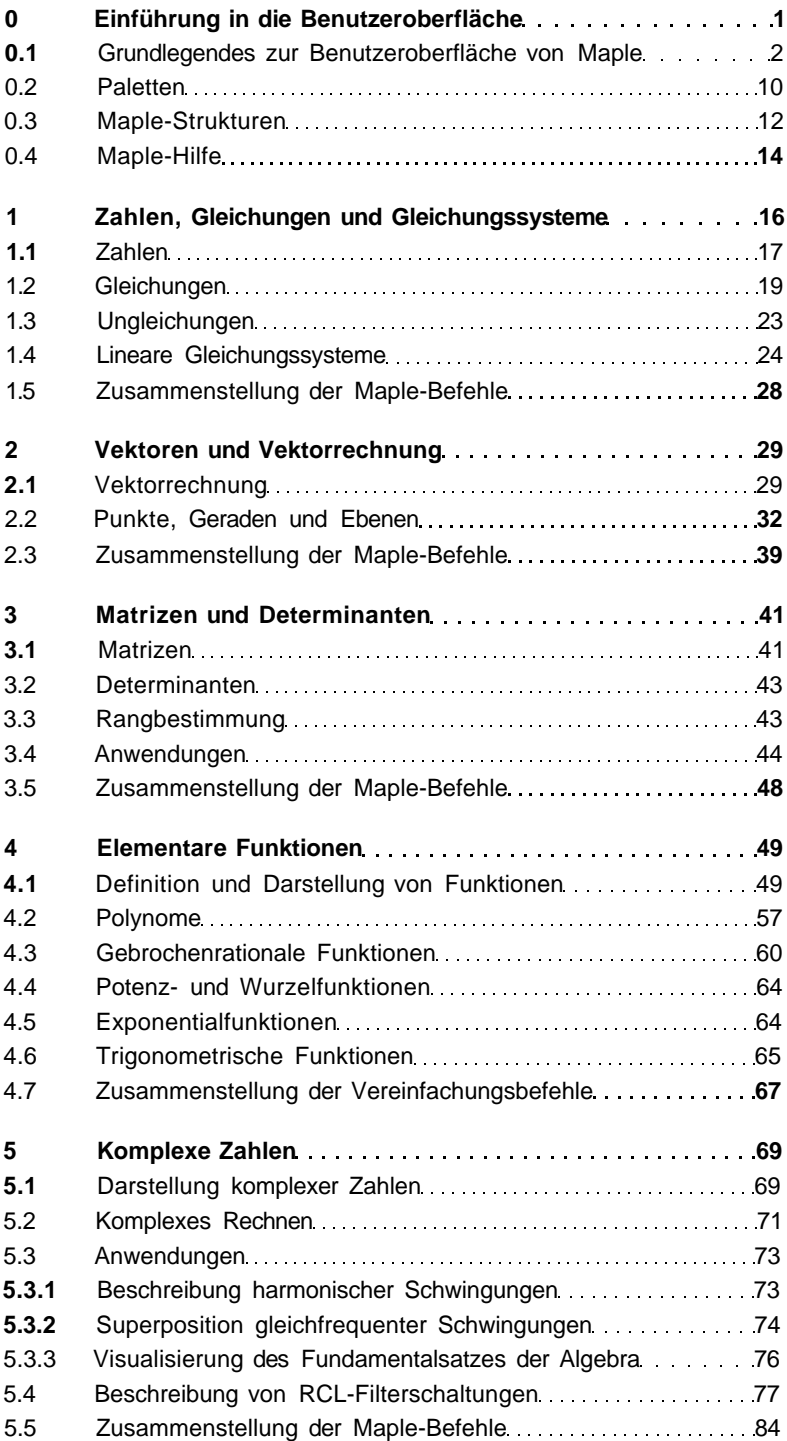

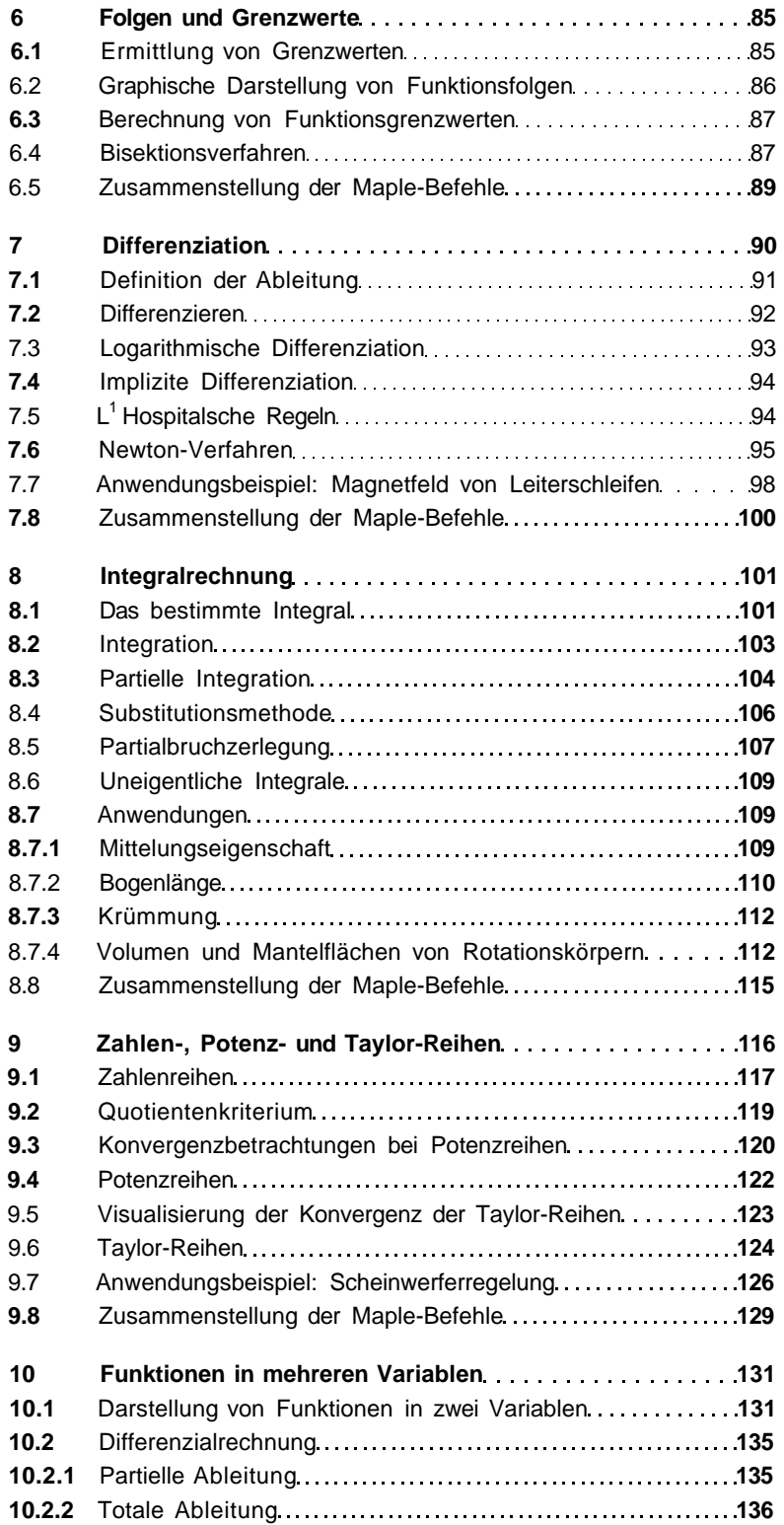

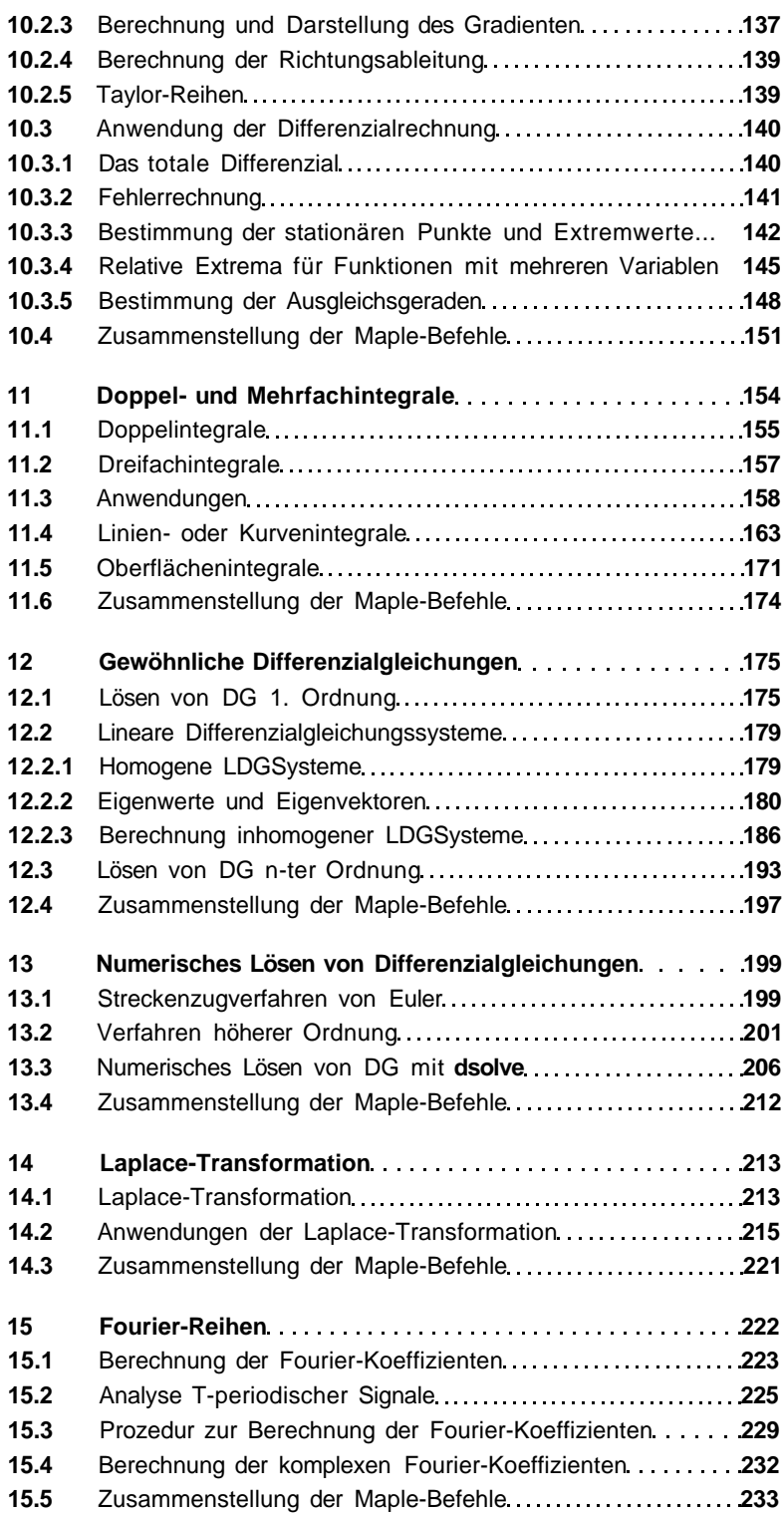

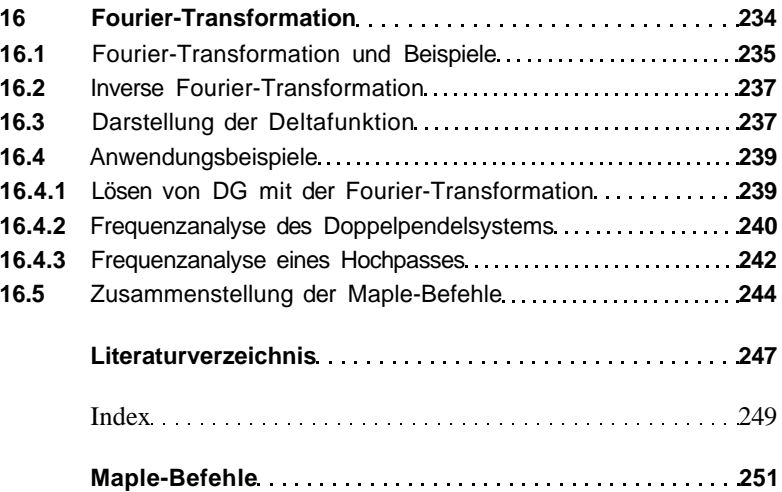